## **Notes**

Name

Topic

Date

Class/Subject

**Overview**: Q Notes combines two well-known and powerful methods: SQ3R and Cornell Notes. I call it "Q Notes" because you can only write Q-uestions in the left-hand margin; when you prepare for a **Q-**uiz, the **Q-**uestions serve as CUES to remind you what you must know. When using these notes to study, fold the **right-edge** of the paper over so that it lines up with the dotted line. You should then only be able to see your questions in the Q-column. Use these to **Q-**uiz yourself.

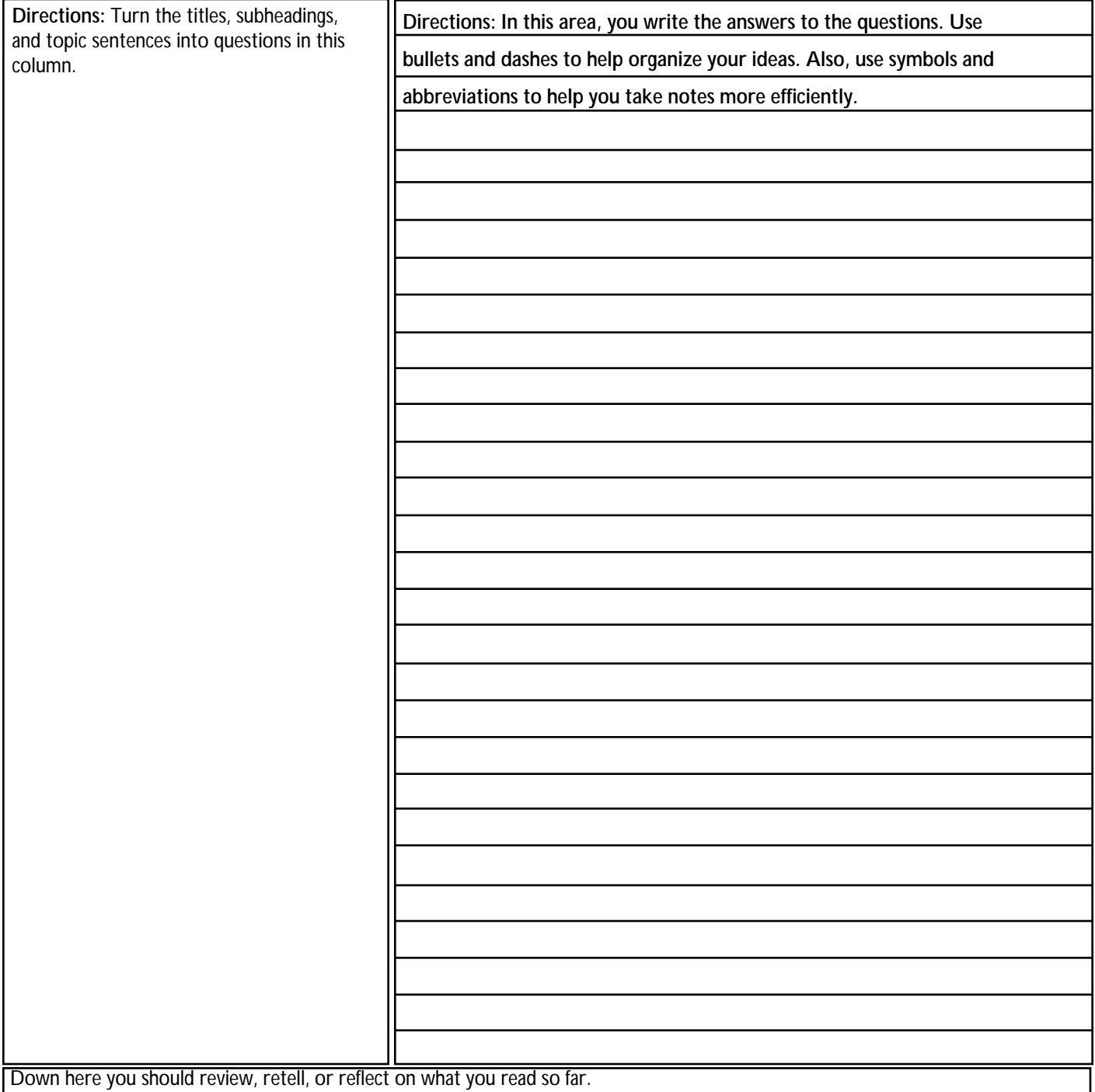